# **EWT - Scénario #20515**

# **Portail EAD3 : Problème d'affichage lors du filtrage par étiquettes**

15/05/2017 15:35 - Lionel Morin

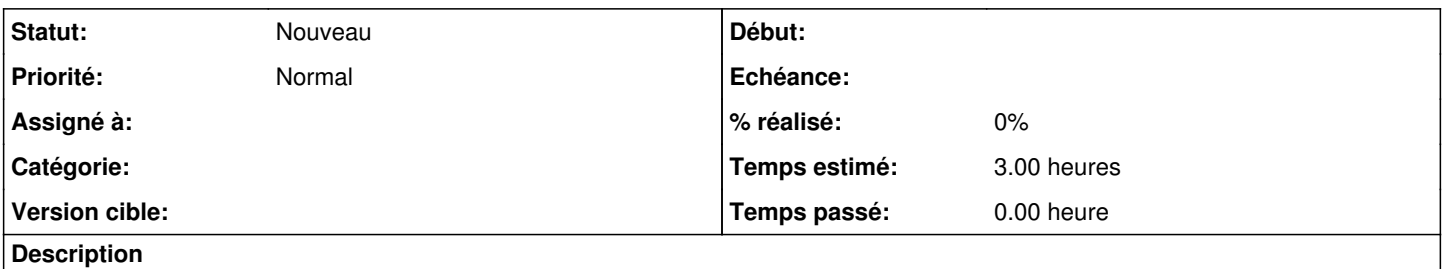

Dans le portail EAD3, en mode "Toutes les actions", si on clique sur une étiquettes, des actions non désirées apparaissent.

## **Historique**

## **#1 - 16/05/2017 09:55 - Lionel Morin**

*- Tâche parente mis à #20532*

#### **#2 - 16/05/2017 09:55 - Lionel Morin**

- *Temps estimé mis à 3.00 h*
- *Restant à faire (heures) mis à 3.0*

## **#3 - 02/06/2017 09:53 - Lionel Morin**

*- Tâche parente changé de #20532 à #20697*

### **#4 - 26/06/2017 09:35 - Lionel Morin**

- *Description mis à jour*
- *Tâche parente #20697 supprimé*

#### **#5 - 26/06/2017 09:35 - Lionel Morin**

- *Tracker changé de Tâche à Scénario*
- *Sujet changé de Problème d'affichage lors du filtrage par étiquettes à Portail EAD3 : Problème d'affichage lors du filtrage par étiquettes*
- *Version cible sprint 2017 23-25 Equipe MENSR supprimé*
- *Début 15/05/2017 supprimé*

## **#6 - 27/07/2017 12:23 - Joël Cuissinat**

*- Release mis à EWT*